## How to Integrate YouTube Videos Into Microsoft Teams

One of the best aspects of Microsoft Teams is that you can easily integrate common technologies into the platform. One of our favorite integrations is the ability to make YouTube videos accessible for you and your teammates.

## This integration is simple to implement, only taking four quick steps:

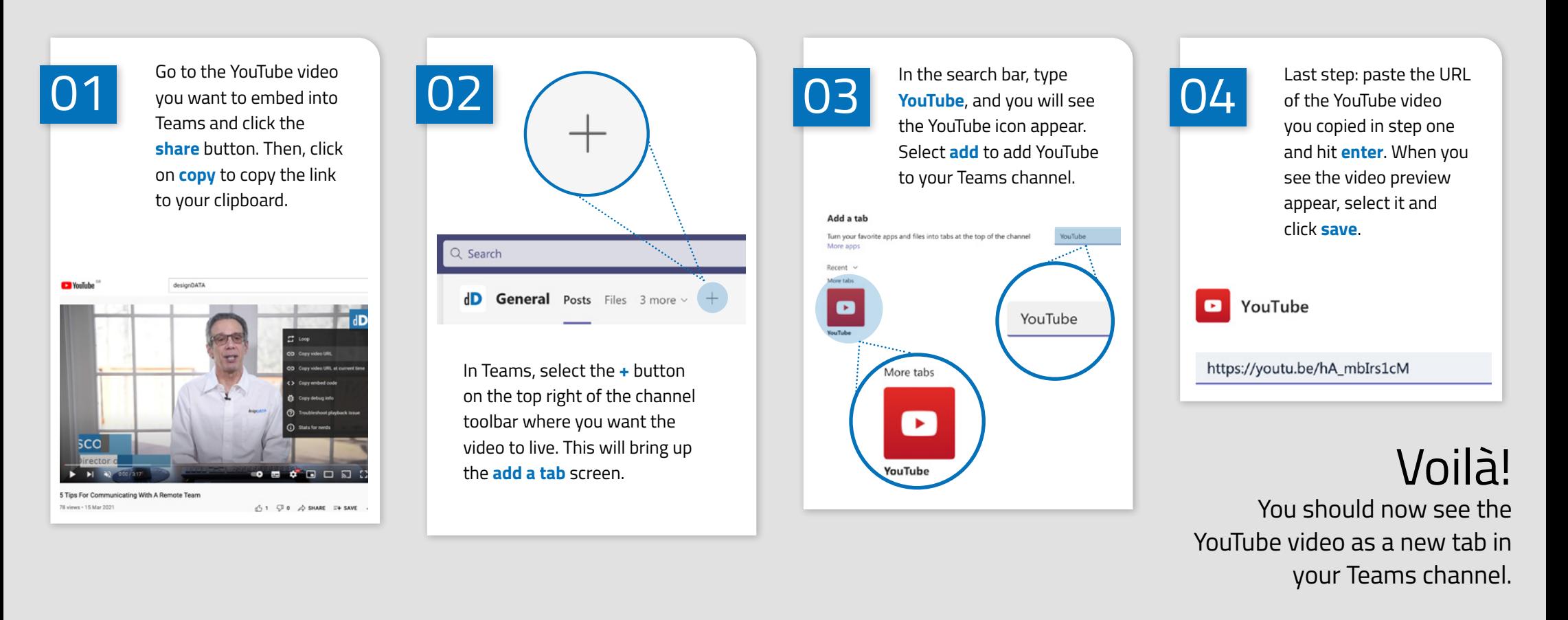

## Talk with a designDATA Microsoft Expert

Microsoft Teams is an invaluable collaboration and productivity-enhancing tool for organizations of every size. If you're curious about other fantastic features of this power tool, speak with one of our Microsoft experts today.

## [Talk With a Microsoft Expert](mailto:consult%40designdata.com?subject=) 1425 K Street NW, Suite 500, Washington, DC 20005

**T:** 301-921-6696 **E:** consult@designdata.com

designDATA